## Login to www.VA.gov

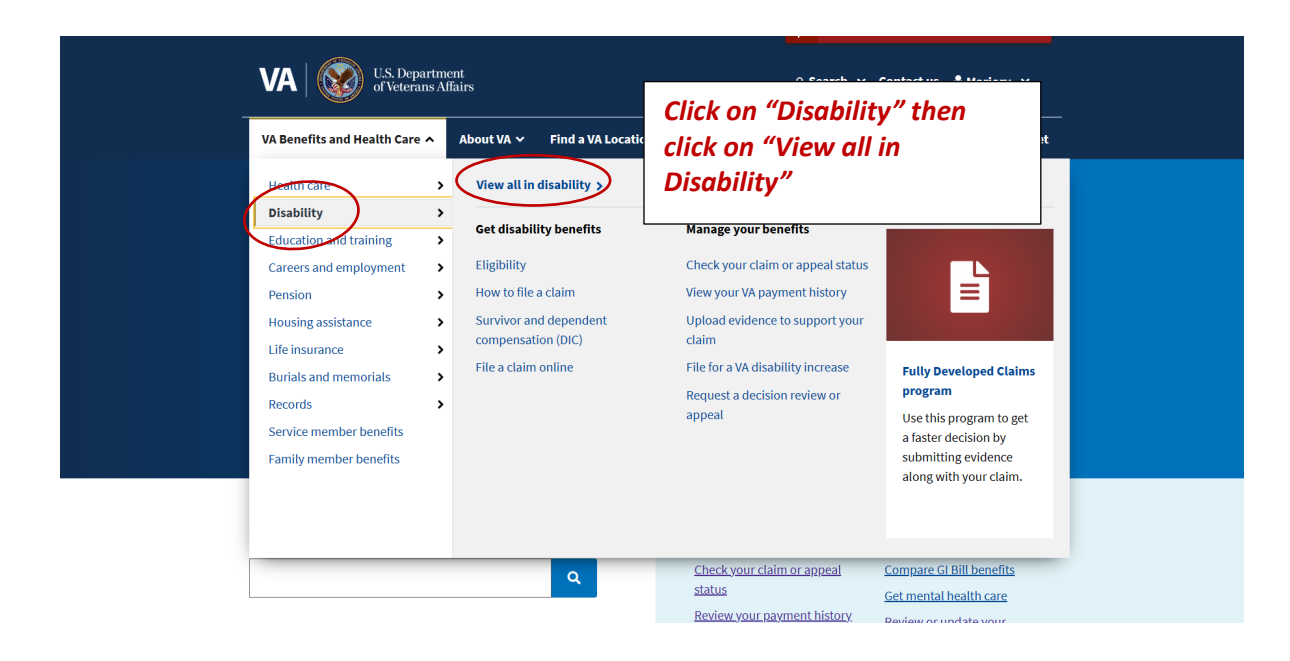

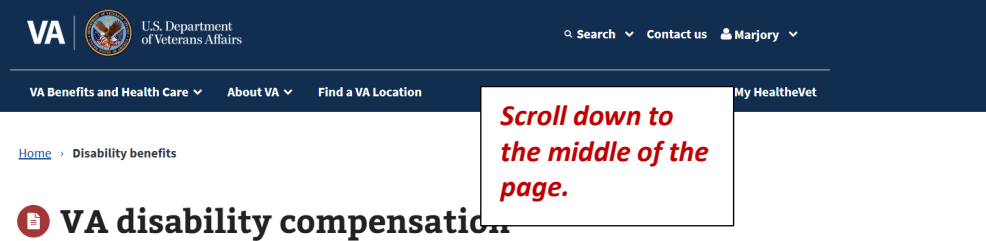

VA disability compensation (pay) offers a monthly tax-free payment to Veterans who got sick or injured while serving in the military and to Veterans whose service made an existing condition worse. You may qualify for VA disability benefits for physical conditions (like a  $\,$ chronic illness or injury) and mental health conditions (like PTSD) that developed before, during, or after service. Find out how to apply for and manage the Veterans disability benefits you've earned.

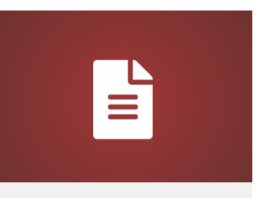

**Fully Developed Claims program** 

Use this program to get a faster decision by submitting evidence along with your claim.

On this page **Construction** 

. . . . . . . . . . **. .** . . *.* . . . .

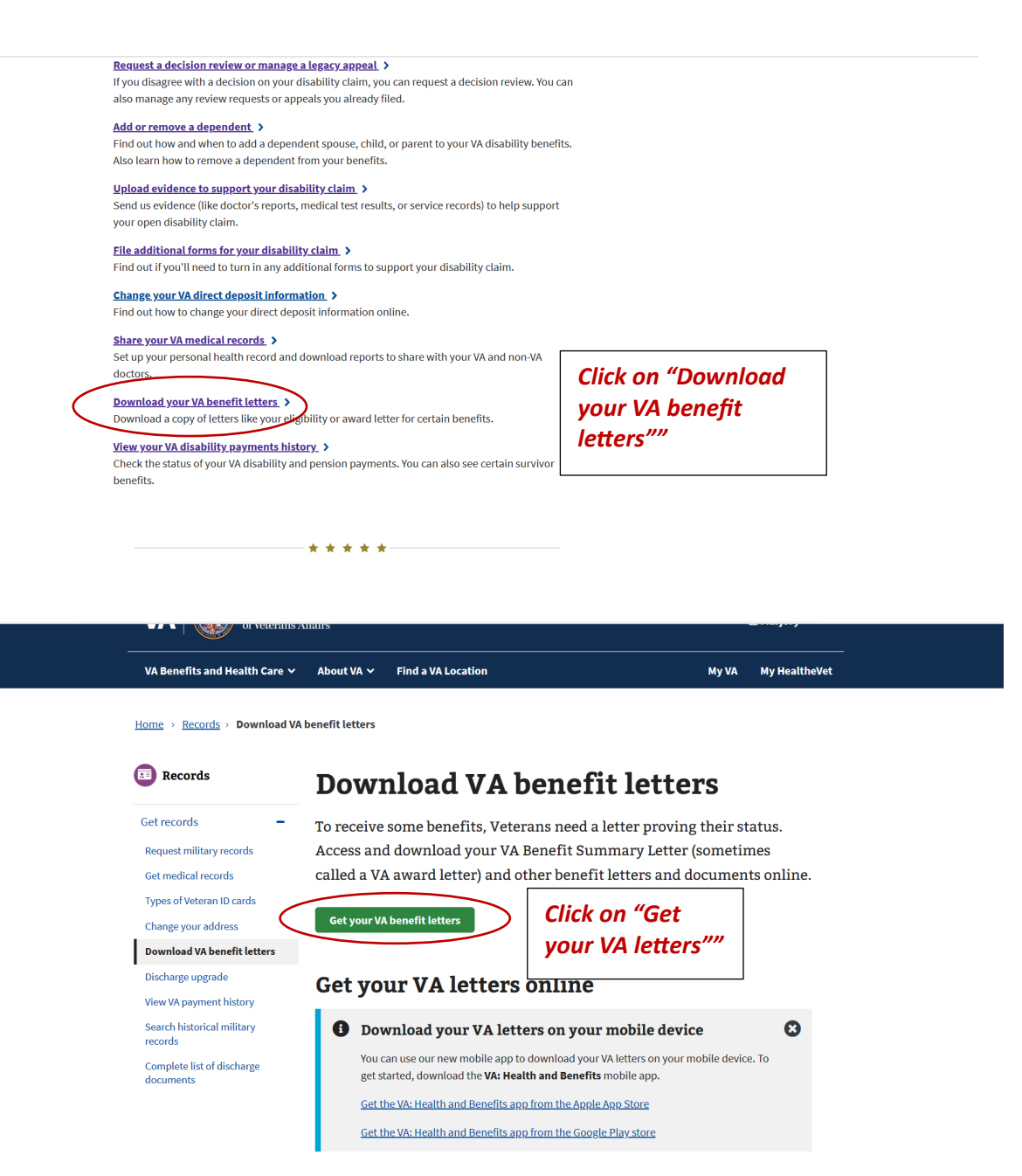

Home > VA records > Download VA benefit letters > Download VA Letters and Documents

# VA letters and documents

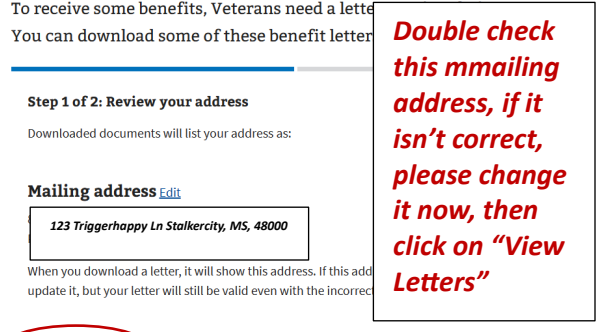

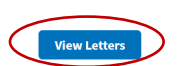

Feedback

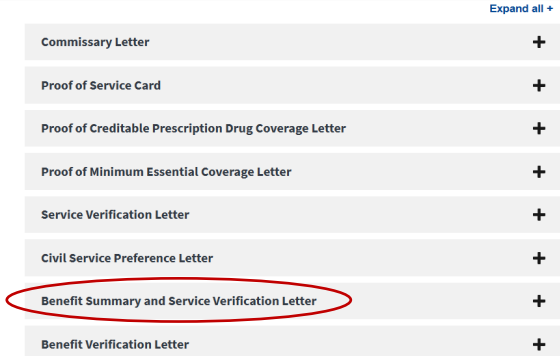

**Each letter has a different** function, click on the "+" to read a brief description. **For general information** including eligibility for state benefits I prefer the "Benefit **Summary and Service Verification Letter"** 

A lot of people come to this page looking for their Post-9/11 GI Bill statement of benefits, their<br>Certificate of Eligibility (COE) for home loan benefits, and their DD214. We don't have these documents available here yet, but if you're eligible for them, you can get them through these links:

- View and print your Post-9/11 GI Bill statement of benefits.
- Request your military service records (including DD214).

Need help?

#### **Benefit Summary and Service Verification Letter**

This letter shows your service history and some VA benefits information. You can customize this letter and use it for many things, including to apply for housing assistance, civil service jobs, and state or local property and car tax relief.

Choose the information you want to include.

## **Military service information**

Our records show the 3 most recent service periods. There may be additional service peri not shown here.

### Include military service information

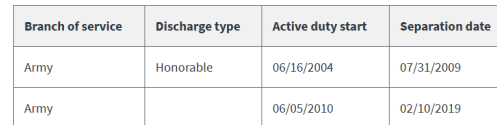

#### VA benefit and disability information

Please choose what information you want to include in your letter

The next screens show options for what you would or would not like to appear on this letter. In general, this system does not record our time correctly, so I choose not to include. On the next screen you will notice I do not include the monetary amount I am awarded. I choose to include only necessary information. If using for income verification I would leave the amount in.

← ← ← ← ← ← ← ← ← ← ← → https://www.va.gov/records/download-va-letters/letters/letter-list

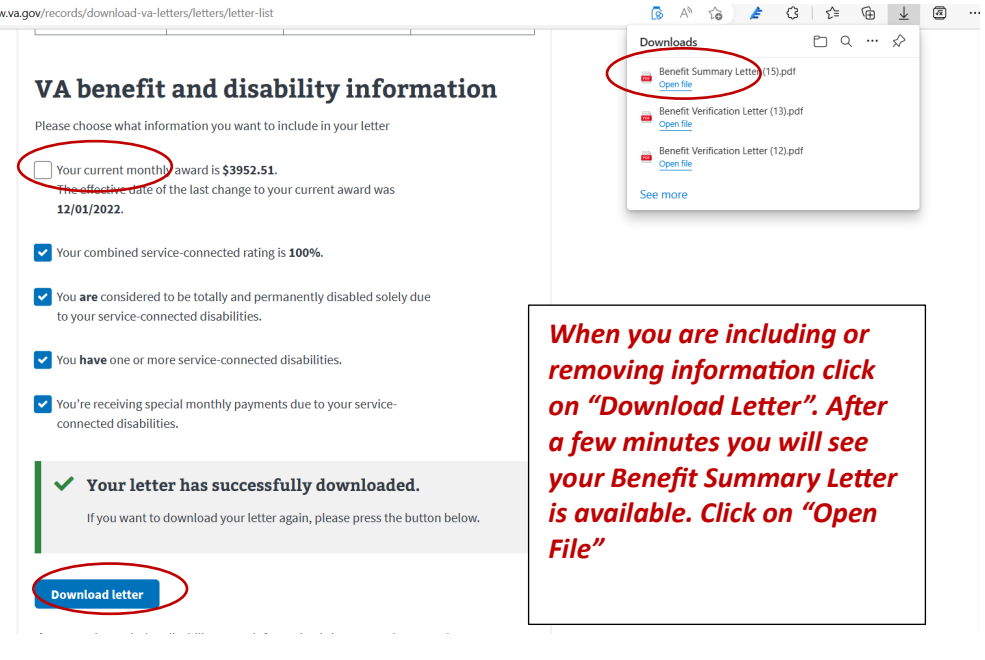

 $\equiv$ 

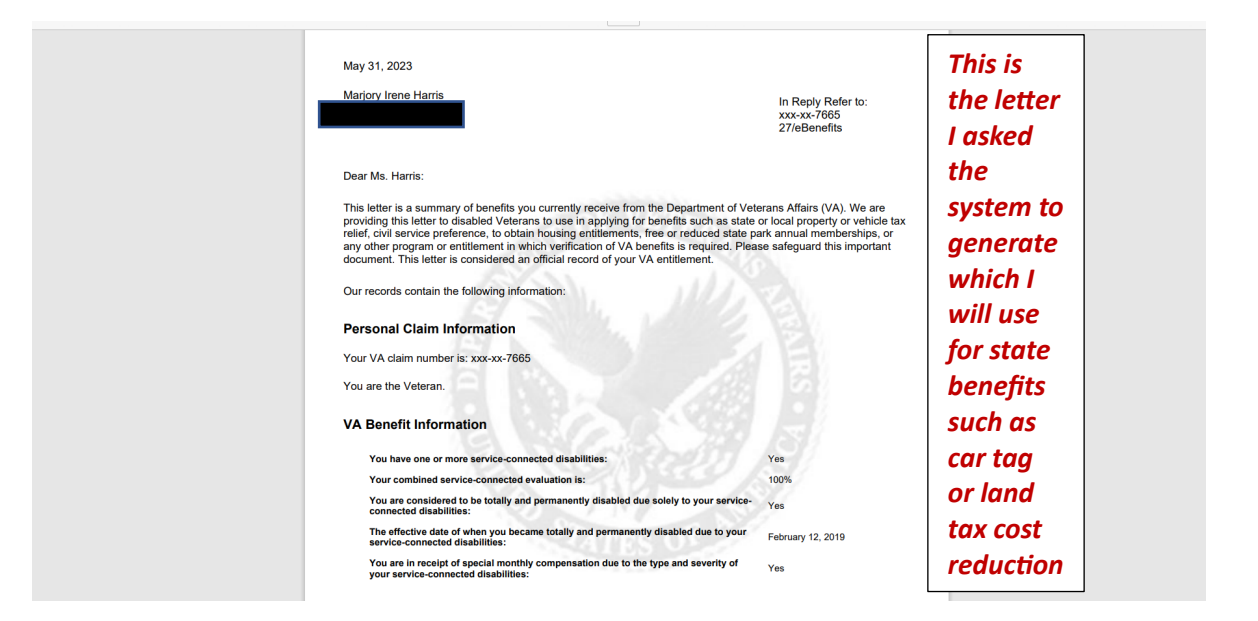